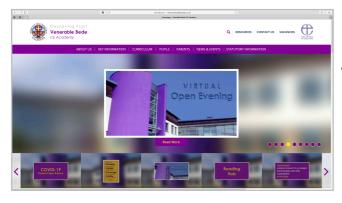

 Open your browser and type 'venerablebede.co.uk ' into the address bar to visit the academy website

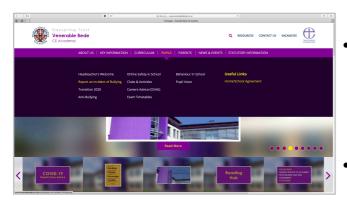

- Hover mouse pointer over 'PUPILS' in the main navigation menu then over 'Report Incident of Bullying' (second option in first column of choices)
- Click 'Report Incident of Bullying'

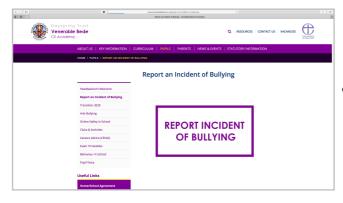

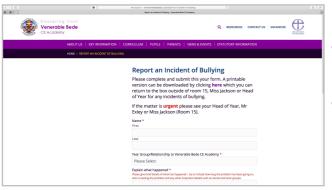

• Click the large 'REPORT INCIDENT OF BULLYING' button

- This will take you to the reporting form.
- The form is dynamic and will present specific options based on your input

| Name *         |                                                                                                    |
|----------------|----------------------------------------------------------------------------------------------------|
| First          |                                                                                                    |
|                |                                                                                                    |
| Last           |                                                                                                    |
|                |                                                                                                    |
| Year Group/Re  | lationship to Venerable Bede CE Academy *                                                                                                    |
| Please Selec   | t                                                                                                    |
| Explain what h | appened *                                                                                                    |
|                | tails of what has happened – try to include how long the problem has been going on<br>problem and any other important details such as names and tutor groups. |
|                |                                                                                                    |
|                |                                                                                                    |
|                |                                                                                                    |
|                |                                                                                                    |

- Fill in your name
- Click the 'Year Group/Relationship to Venerable Bede CE Academy' dropdown

| Last             |                    |                  |           |  |
|------------------|--------------------|------------------|-----------|--|
|                  |                    |                  |           |  |
|                  |                    |                  |           |  |
| Year Group/      | Relationship to Ve | enerable Bede CE | Academy * |  |
| / Please Select  |                    |                  |           |  |
| Year 7           |                    |                  |           |  |
| Year 8           |                    |                  |           |  |
| Year 9           |                    |                  |           |  |
| Year 10          |                    |                  |           |  |
| Year 11<br>Staff |                    |                  |           |  |
|                  |                    |                  |           |  |
| Parent/Carer     |                    |                  |           |  |

Choose the option relevant to you

| First              |                         |                |   |
|--------------------|-------------------------|----------------|---|
|                    |                         |                |   |
| Last               |                         |                |   |
|                    |                         |                |   |
| Year Group/Relatio | nship to Venerable Bede | e CE Academy * |   |
| Year 8             |                         |                |   |
|                    |                         |                |   |
| Tutor Group *      |                         |                |   |
| Please Select      |                         |                |   |
|                    |                         |                |   |
|                    | cu.                     |                | _ |
| Please Select      |                         |                |   |
|                    | anad *                  |                |   |
| Explain what happe |                         |                |   |

| First               |                                    |             |
|---------------------|------------------------------------|-------------|
|                     |                                    |             |
| Last                |                                    |             |
|                     |                                    |             |
| Vear Group/Pelatie  | onship to Venerable Bede CE Acaden | mv <b>*</b> |
| rear Group/Relation | fiship to venerable bede CE Acaden | ny "        |
| Year 8              |                                    |             |
|                     |                                    |             |
| Tutor Group *       |                                    |             |
| ✓ Please Select     |                                    |             |
| 8A                  |                                    |             |
| 88<br>80            |                                    |             |
|                     |                                    |             |
| 8D                  |                                    |             |
| 8E                  |                                    |             |
|                     |                                    |             |

 In the case of a pupil submission, following the selection of a year group the form will automatically add a 'Tutor Group' dropdown

 The tutor group options available will be relevant only to the year group selected

| Name *          |                                          |  |
|-----------------|------------------------------------------|--|
| First           |                                          |  |
|                 |                                          |  |
|                 |                                          |  |
| Last            |                                          |  |
|                 |                                          |  |
|                 |                                          |  |
| Year Group/Rel  | ationship to Venerable Bede CE Academy * |  |
| Year 8          |                                          |  |
|                 |                                          |  |
| Tutor Group *   |                                          |  |
| 8B              |                                          |  |
| 00              |                                          |  |
| How are you in  | volved? *                                |  |
| Please Select   | t .                                      |  |
| T lease select  | -                                        |  |
| Explain what ha | appened *                                |  |
|                 |                                          |  |

| Last   |                                                                                                    |
|--------|----------------------------------------------------------------------------------------------------|
| Year   | Group/Relationship to Venerable Bede CE Academy *                                                                                                    |
| Ye     | ar 8                                                                                                    |
| Tuto   | r Group *                                                                                                    |
| 8B     |                                                                                                    |
| How    | are you involved? *                                                                                                    |
|        | e Select                                                                                                    |
| I feel | am being bullied<br>Imay have bullied someone<br>I have witnessed bullying                                                                                                    |
|        | e give brief details of what has happened – try to include how long the problem has been going on<br>s causing the problem and any other important details such as names and tutor groups. |

Last

Year 8

8B

Tutor Group \*

dropdown

Click the 'How are you involved'

- Choose the option relevant to you
- These are the options available to pupils, this is activated by the choice of a year group and tutor
- Year Group/Relationship to Venerable Bede CE Academy \* Give as much detail as possible in the 'Explain what happened' box How are you involved? \* I feel I have witnessed bullving Click 'SUBMIT' Explain what happened \* lease give brief details of what has happened – try to include how long the problem has been going or /ho is causing the problem and any other important details such as names and tutor groups.

| Name *                                                                        |                                             |
|-------------------------------------------------------------------------------|---------------------------------------------|
| First                                                                         |                                             |
|                                                                               |                                             |
|                                                                               |                                             |
| Last                                                                          |                                             |
|                                                                               |                                             |
| Year Group/F                                                                  | elationship to Venerable Bede CE Academy *  |
|                                                                               |                                             |
| Staff                                                                         |                                             |
| How are you                                                                   | involved? *                                 |
|                                                                               |                                             |
|                                                                               |                                             |
| Please Select                                                                 | vd bullving                                 |
| Please Select                                                                 | ad bullying<br>d of an incident of bullying |
| Please Select                                                                 | d of an incident of bullying                |
| Please Select<br>I feel I have witness<br>I have been informe<br>Explain what | d of an incident of bullying                |

If you chose 'Staff' or 'Parent/ ٠ Carer' in the 'Year Group/ Relationship to Venerable Bede CE Academy' dropdown you will be presented with different 'How are you involved?' options

| Fir | st                                                                                                   |
|-----|----------------------------------------------------------------------------------------------------|
|     |                                                                                                    |
|     |                                                                                                    |
| La  | st                                                                                                   |
|     |                                                                                                    |
| Ye  | ar Group/Relationship to Venerable Bede CE Academy *                                                 |
| S   | taff                                                                                                 |
| но  | w are you involved? *                                                                                |
| I   | have been informed of an incident of bullying                                                        |
| Ex  | plain what happened *                                                                                |
|     | ase give brief details of what has happened - try to include how long the problem has been going on, |
| wh  | o is causing the problem and any other important details such as names and tutor groups.             |

• Complete the form and then click 'SUBMIT'

- As mentioned, the form is dynamic. Once it has been submitted, a copy of the response will be emailed to the relevant recipient i.e. if the form has been filled in by a member of staff or a parent/carer the response will be sent only to AMA.
- If the form has been completed by, or on behalf of a pupil, the response will be sent to: the relevant head of year, the relevant tutor and AMA. These will be determined based on the information entered into the form.